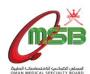

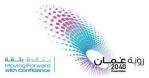

## **Starting New Program Process**

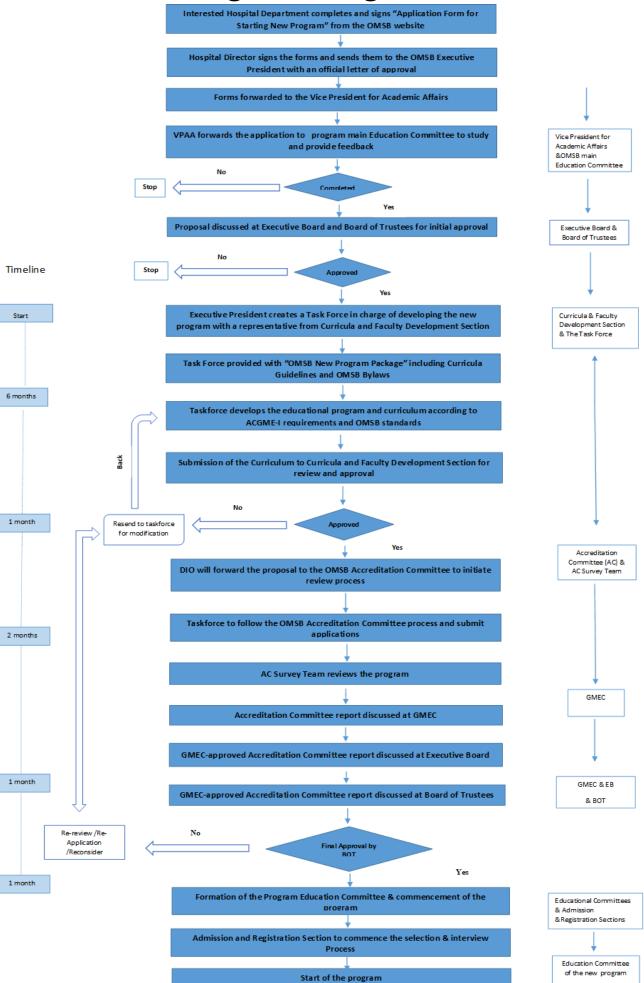